# **Laboratorio di algoritmi e strutture dati**

Docente: Violetta Lonati

Esercizi su puntatori in C<sup>∗</sup>

# **1 Esercizi introduttivi**

## **1.1 Trasformazione orario in secondi**

Considerate il codice contenuto nel file split-time.c. Come potete notare, il codice è incompleto. Dato un orario fornito in numero di secondi dalla mezzanotte, la funzione split\_time deve calcolare l'orario equivalente in ore, minuti, secondi, e memorizzarlo nelle tre variabili puntate da h, m e s rispettivamente.

```
1 #include <stdio.h>
2 #define N 5
3
4 void split_time ( long int tot_sec , int *h , int *m , int *s ) {
5 ... = \text{tot\_sec} / 3600;
6 tot sec \frac{6}{5} = 3600;
7 ... = tot sec / 60;
8 \ldots = \text{tot\_sec } 8 60;9 }
10
11 int main ( void ) {
12 int time = 1800, h=0, m=0, s=0;
13
14 split_time ( time, ..., ..., ... );
15 printf ( "h = %d, m = %d, s = %d\n", h, m, s );
16
17 return 0;
18 }
```
Lo stato della memoria subito dopo la chiamata nella riga 14 deve corrispondere con quanto rappresentato nella figura qui sotto. Le parti in rosso si riferiscono all'inizializzazione dei parametri nel momento in cui la funzione viene invocata.

<sup>∗</sup>Ultima modifica 22 ottobre 2020 alle 09:48

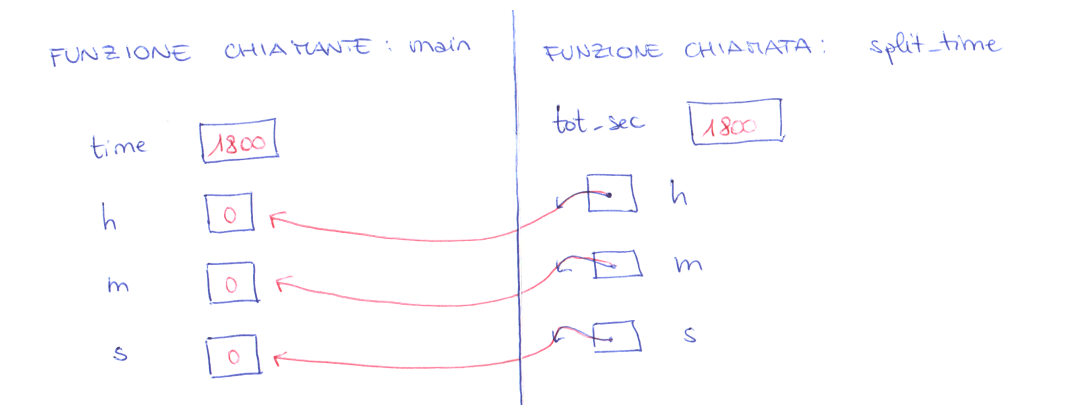

Analizzate il codice e rispondete per iscritto alle seguenti domande.

- 1. Di che tipo sono i parametri h, m e s della funzione dichiarata nella linea 4? A cosa serve dichiararli così?
- 2. Nella figura ci sono due porzioni di memoria identificate dallo stesso nome h. In che cosa si distinguono? Individuate le righe di codice in cui vengono dichiarate.
- 3. Completate opportunamente la invocazione di riga 14.
- 4. Completate opportunamente la definizione della funzione split\_time (righe 5-8) facendo in modo che gli assegnamenti modifichino il valore delle variabili locali della funzione main.
- 5. Verificate il funzionamento del programma completo, testandolo con valori di time diversi.

## **1.2 Scambio di valori**

- 1. Scrivete una funzione con prototipo void scambia( int \*p, int \*q ) che scambi i valori delle due variabili puntate da p e q.
- 2. Testate la funzione scrivendo un programma che legge due interi, li scambia invocando opportunamente la funzione scambia e< infine li stampa nel nuovo ordine.
- 3. Rappresentate graficamente lo stato della memoria subito dopo la chiamata della funzione.

## **1.3 Attraversamento**

Considerate il codice contenuto nel file attraversa.c.

```
1 #include <stdio.h>
\overline{2}3 #define LENGTH 100
4
5 int main ( void) {
6
7 int a[LENGTH];
8 int *p;
9
10 for(p = a; p < a + LENGTH; p++) {
11 scanf ( "%d", p );
12 if (*p == 0)13 break;
14 }
15
16 while ( --p >= a )
17 printf ( "%d ", *p );
18
19 printf ( "\n" );
20 return 0;
21 \quad \}
```
Analizzate il codice sorgente e rispondete per iscritto alle seguenti domande. Se avete dubbi, potete testarlo, eseguendolo su casi di input significativi e modificandolo.

- Che tipo di variabile è  $p$ ?
- Perché nella riga 11 il nome p non è preceduto dal simbolo  $\epsilon$  come al solito?
- Senza eseguire automaticamente il programma, tracciatene l'esecuzione quando riceve il seguente input: 1 2 3 4 5 0
- A cosa serve il ciclo for nelle righe 10-14?
- A cosa serve il ciclo while nelle righe 16-74?
- A cosa serve la variabile p?

## **1.4 Palindrome con argomenti da linea di comando**

- 1. Scrivete una funzione che stabilisca se il suo argomento è una parola palindroma oppure no, usando due puntatori per scorrere la parola partendo dall'inizio e dalla fine. *Nota bene. Come va dichiarato l'argomento della funzione? Come vanno dichiarati i due puntatori? Osservate a che cosa puntano...*
- 2. Scrivete un programma che riceve una parola come argomento da linea di comando, quindi invoca la funzione appena scritta per stabilire se si tratta di una parola palindroma oppure no.
- 3. Modificate il proramma affinché riceva da linea di comando una sequenza di parole e stabilisca, per ciascuna di esse, se si tratta di una parola palindroma oppure no.

## **1.5 Puntatore al minimo**

- 1. Scrivete una funzione con prototipo int \*smallest( int a[], int n ) che, dato un array a di lunghezza n, restituisca l'indirizzo dell'elemento più piccolo dell'array.
- 2. Testate la funzione inserendola in un programma che legga una sequenza di numeri, la memorizzi un un array a e stampi il valore più piccolo del vettore usando l'istruzione printf( "%d", \*smallest( a, n ) ).

## **1.6 Da minuscolo a maiuscolo**

- 1. Scrivete una funzione con prototipo **char** \*maiuscolo( **char** \*stringa ) che trasformi da minuscolo in maiuscolo tutte le lettere del suo argomento stringa e ne restituisca un puntatore al primo carattere. Potete assumere che stringa sia dato da una stringa terminata da '\0' contenente caratteri ASCII (non solo lettere). Potete usare la funzione toupper della libreria ctype.h.
- 2. Testate la funzione inserendola in un programma che legga da standard input una frase terminata da a-capo, la memorizzi in una stringa s, invochi la funzione, quindi ristampi la frase tutta in maiuscolo.
- 3. Come avete dichiarato s? Spiegate perché.
- 4. Spiegate se c'è differenza, e se sì quale, tra le seguenti dichiarazioni per la funzione maiuscolo: **char** \*maiuscolo( **char** \*stringa ) **char** \*maiuscolo( **char** stringa[] )

# **2 Altri esercizi**

## **2.1 Array frastagliato**

Considerate il codice contenuto nel file frastagliato.c.

```
1 #include <stdio.h>
2 #include <string.h>
3
4 void f( char *a[] , int n , int i ) {
5 if ( i < 0 || i > n-1 )
6 return;
```

```
7
8 char *_{p} = a[i]; \t //9 a[i] = a[n-1];
10 a[n-1] = p;
11 return;
12 \quad \}13
14 int main ( int argc , char ** argv ) {
15 char ** q;
16 int i;
17
18 scanf ( "%d", &i );
19 f( argv + 1, argc - 1, i );
20
21 for \left( q = \text{arg} v + 1 \right); q \leq \text{arg} v + \text{arg} c; q + 122 printf ( "%s ", *q );
23 printf ( "\n" );
24 return 0;
25 \quad \}
```
Analizzate il codice sorgente e rispondete per iscritto alle seguenti domande. Se avete dubbi, potete testarlo, eseguendolo su casi di input significativi e modificandolo.

- 1. Di che tipo è la variabile p? *Suggerimento:* provate a definire con typedefun tipo String sinonimo di char \*
- 2. Per cosa viene usata la variabile p?
- 3. Perche il primo argomento dell'invocazione di f alla riga 19 è argv+1 e non argv?
- 4. Come mai il primo parametro della funzione f è dichiarato con char \*a[] mentre il primo argomento passato alla funzione alla riga 19 è argv che è dichiarato alla riga 16 con char\*\* argv?
- 5. Senza eseguire il programma al computer, stabilite cosa stampa se viene eseguito con il comando

```
./a.out zero uno due tre quattro ultimo
```
e se si inserisce da standard input il numero 3.

- 6. Date un nome più significativo alla funzione f.
- 7. Sarebbe corretto sostituire le rige 8-10 con le righe seguenti? Giustificate la risposta.

```
strcpy( *p, a[i] );
strcpy(a[i], a[n-1]);
strcpy(a[n-1], p);
```
8. Riassumete con una frase cosa fa il programma.

#### **2.2 Alfabeto farfallino**

Quando la vostra docente di laboratorio di algoritmi era bambina, usava a volte, per comunicare con le sue amiche, uno speciale alfabeto, detto *alfabeto farfallino*. L'alfabeto farfallino consiste nel sostituire, a ciascuna vocale, una sequenza di tre lettere della forma vocale-f-vocale. Per esempio, alla lettera *a* viene sostituita la sequenza *afa*, alla lettera *e* la sequenza *efe* e così via.

1. Scrivete un programma, di nome farf che, ricevendo come argomento (sulla riga di comando) una parola, ne stampi la traduzione in alfabeto farfallino. Potete assumere che la stringa in input non contenga lettere maiuscole.

*Nota:* Il programma deve stampare la parola in alfabeto farfallino, ma non è richiesto che la parola tradotta sia memorizzata come stringa.

#### **Esempio di funzionamento**

```
$./farf mamma
mafammafa
$./farf aiuola
afaifiufuofolafa
$./farf farfalla
fafarfafallafa
```
2. Modificate il programma in modo che accetti più parole sulla riga di comando.

## **2.3 I due valori più grandi**

1. Scrivete una funzione con prototipo

void max\_secondmax ( int a[], int n, int \*max, int \*second\_max ) che, dato un array a di lunghezza n, individui il valore più grande in a e il secondo elemento per grandezza in a, e li memorizzi negli spazi di memoria puntate da max e second\_max.

*Suggerimento:* i parametri max secondmax sono da utilizzare in modo simile ai parametri h, m e s della funzione split\_time.

- 2. Testate il vostro programma invocandolo da un main strutturato secondo quanto indicato sopra. Notate che gli argomenti passati in corrispondenza di max e secondmax devono essere indirizzi di memoria utili (ad esempio indirizzi di variabili dichiarate opportunamente).
- 3. Rappresentate graficamente lo stato della memoria del programma subito prima dell'invocazione della funzione e subito prima del return, riportando in aree diverse dei disegni la porzione di memoria relativa alla funzione main e quella relativa alla funzione max\_secondmax.

# **Nota**

Alcuni degli esercizi rimanenti richiedono di scrivere funzioni che manipolano cioè array frastagliati, e cioé con un prototipo del tipo ... f (char \*s[], ...). Inizializzare tali array da standard input non è banale; consiglio quindi di fare i test usando un main così strutturato:

```
int main ( void ) {
char * dict[] = { "ciao", "mondo", "come", "funziona", "bene", "il", "programma" };int lun = 7, pos;
... f( ... ) ...
}
```
Modificando le inizializzazioni di dict e lun è possibile testare la funzione con argomenti diversi.

In alternativa le funzioni scritte possono essere testate passando come argomento il vettore frastagliato argv. Ricordate che argv[0] ha per valore il nome del programma, quindi l'argomento da passare è più precisamente argv+1.

Inoltre, ricordate che per effettuare confronti tra stringhe, potete usare la funzione strcmp dichiarata nel file di intestazione string.h.

## **2.4 La parola più piccola**

1. Scrivete una funzione con prototipo int smallest\_word\_index( char \*s[], int n ) che, dato un array s lungo n di stringhe, restituisca l'indice della parola più piccola (secondo l'ordine alfabetico) contenuta nell'array.

Per effettuare confronti tra stringhe, potete usare la funzione strcmp dal file di intestazione string.h.

- 2. Definite usando typedef un nuovo tipo String sinonimo di char \* e modificate il programma usando String ovunque sia opportuno.
- 3. Partendo dala funzione smallest\_word\_index scrivete una nuova funzione con prototipo String \*smallest word address( String s[], int n )

che, dato un array s di n stringhe, restituisca l'indirizzo dell'elemento più piccolo dell'array (sempre secondo l'ordine alfabetico).

*Suggerimento:* riguardate l'esercizio "Puntatore al minimo" e osservate le somiglianze tra i prototipi delle funzioni smallest e smallest word address.

4. Riscrivete il prototipo della funzione smallest\_word\_address senza usare il tipo String.

## **2.5 La parola minima e la parola massima**

Scrivete una funzione con prototipo

void smallest\_largest( char \*s[], int n, char \*\*smallest, char \*\*largest )

che, dato un array s lungo n di stringhe, trovi gli elementi minimo e massimo nell'array (secondo l'ordine alfabetico) e memorizzi i loro indirizzi negli indirizzi di memoria puntati rispettivamente da smallest e da largest.

*Suggerimenti:* vedete somiglianze con la funzione max\_secondmax? Prima di cominciare rappresentate graficamente quale deve essere lo stato della memoria subito dopo l'invocazionedella funzione e subito prima del return.

## **2.6 Tre volte tre - Appello del 4 luglio 2018**

Considerate il codice contenuto nel file treVolte-bacata.c. Esaminate il programma, rilevate gli errori e correggeteli. Per ogni correzione, annotate un commento che spiega qual era l'errore e come l'avete corretto.

Il programma deve ricevere una sequenza di stringhe da linea di comando, invocare la funzione treVolte per individuare la terza stringa, tra quelle lette, che contiene almeno 3 volte la lettera 'e' (minuscola) e scambiarla con la prima, quindi stampare le stringhe nel nuovo ordine. Se non esiste nessuna stringa che soddisfa la proprietà precedente, il programma deve stampare le stringhe nell'ordine in cui apparivano nella linea di comando. Ad esempio, eseguendo il programma con comando

./a.out certamentissimamente signora non vorrei essere scortese posso ripetere le istruzioni il programma deve stampare

ripetere signora non vorrei essere scortese posso certamentissimamente le istruzioni

NOTA: effettuate le modifiche necessarie a correggere gli errori ma *senza stravolgere il programma*.

```
1 #include <stdio.h>
2 #include <stdlib.h>
3 #include < ctype .h >
4 #include <string.h>
5
6 #define N 100
7
8 void treVolte ( char *a[] , int n ) {
9 char *p, *q;
10 int conta = 0;
11
12 for ( p = a; p < a + n; p + 1) {
13 int contae = 0;
14 char *c;
15 c = *p;
```

```
\frac{16}{17}17 while (*c) {<br>18 if (*c == 'c)18 if (*c == 'e'')<br>19 contae + :
19 contae ++;<br>20 if (contae
20 if ( contae == 3 ) {<br>21 conta++;
              conta++;\begin{array}{ccc} 22 & & & \frac{1}{23} \\ 23 & & & \frac{1}{23} \end{array}c + +;24 }<br>25 i:
          if ( conta == 3 ) {
26 strcpy ( q, p );
27 strcpy ( p, a[0]);
28 strcpy ( a [0], q);
29 return;
30 }
31 }
32 }
33
34 int main ( int argc , char ** argv ) {
35 treVolte (\arg v + 1, \arg c - 1);
36<br>37
       for ( char^* * p = argv; p < argv + argc; p++)38 printf ( \frac{1}{38} , \frac{1}{38} , \frac{1}{38} , \frac{1}{38} , \frac{1}{38} , \frac{1}{38} );
39 printf ( "\n| \n" );<br>40 return 0;
      40 return 0;
41 }
```